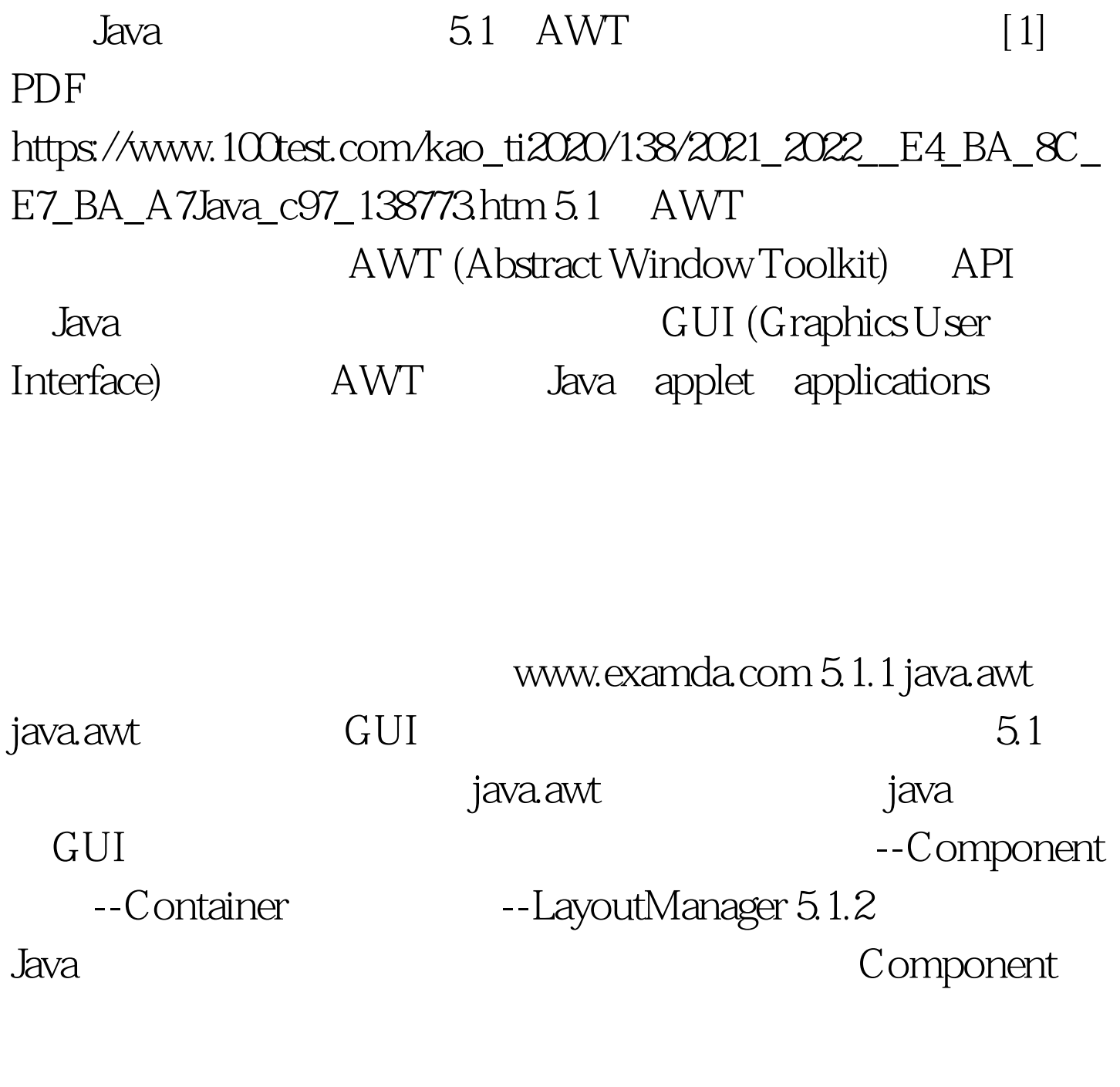

java.awt.Component Component

Component getComponentAt(int x, int y) getFont() getForeground() getName() getSize() paint(Graphics g) repaint()

## 0update() setVisible(boolean b) setSize(Dimension d) setName(String name) (Container)

Component

LayoutManager

 $J$ ava $J$ ava $I$ 

100Test www.100test.com